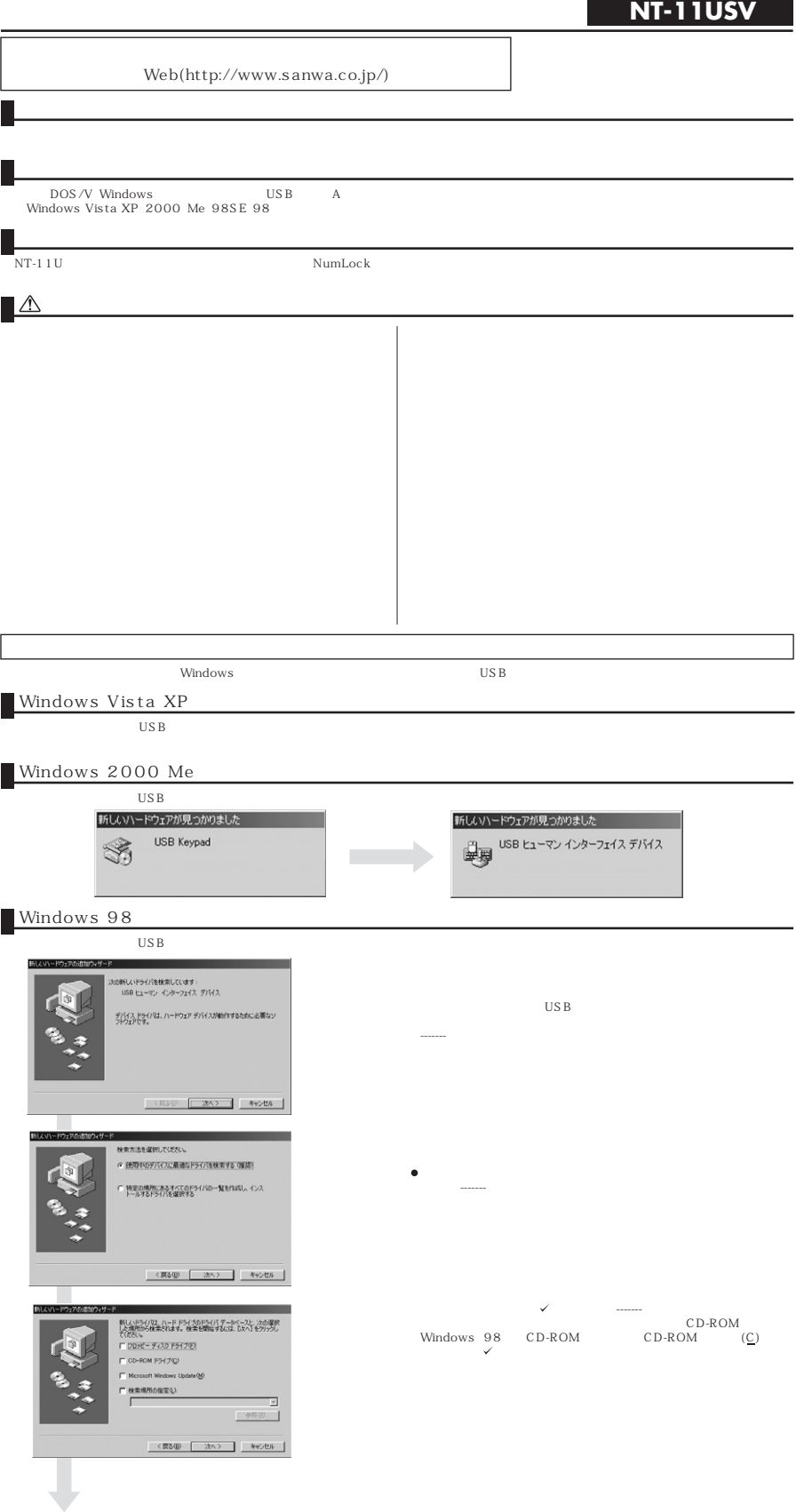

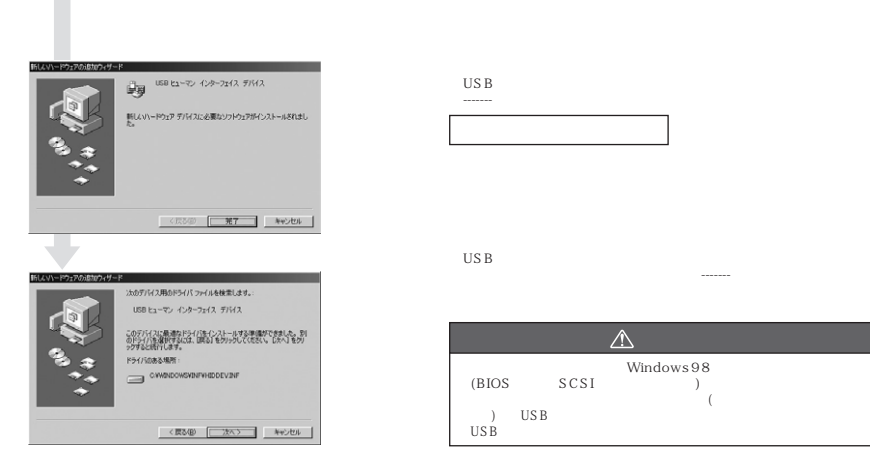

## **Q&A**

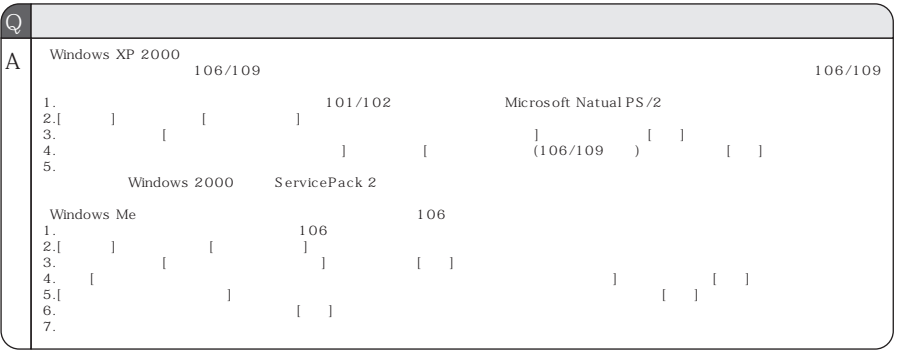

## サンワサプライ株式会社

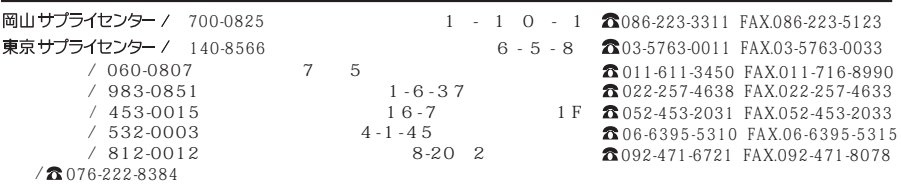

2007.12現在